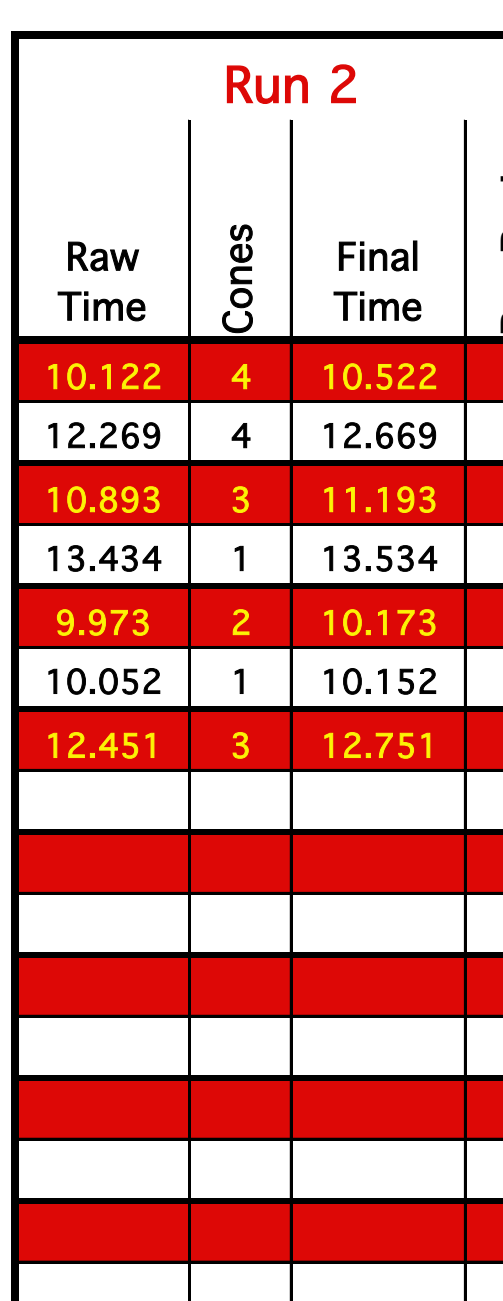

0.10 secs penalty per hit cone 8 maximum hit cones before DQ

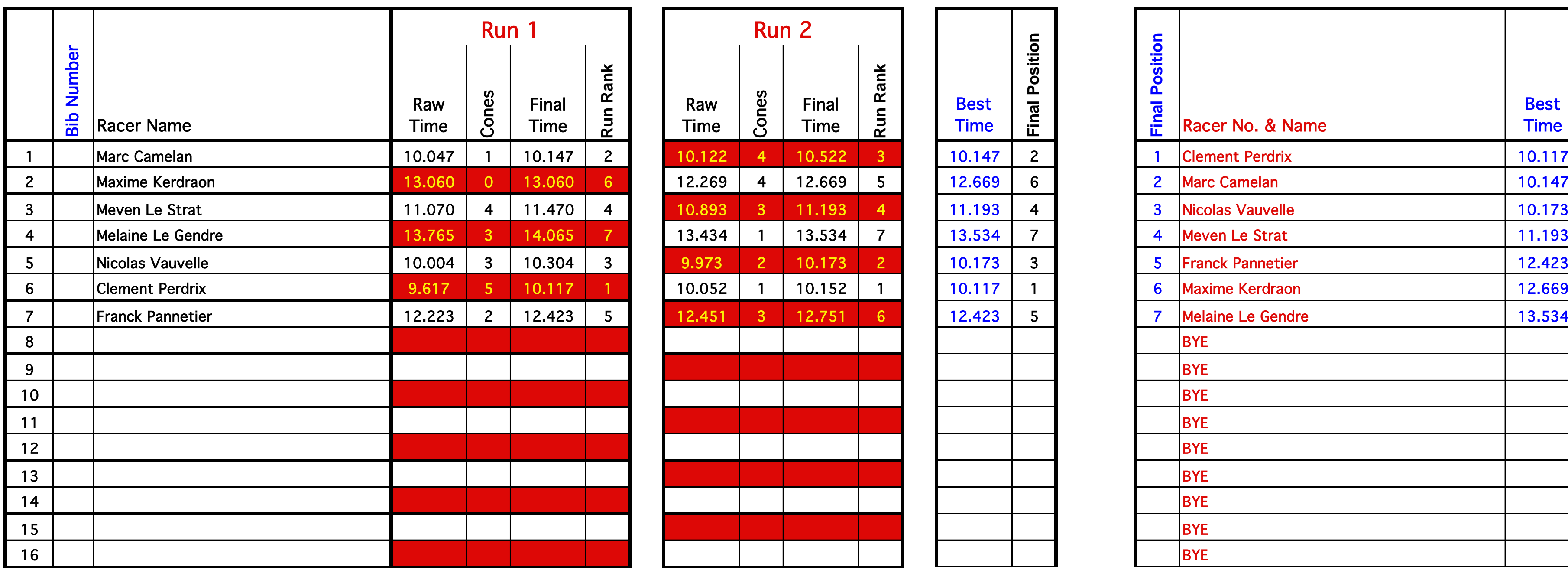

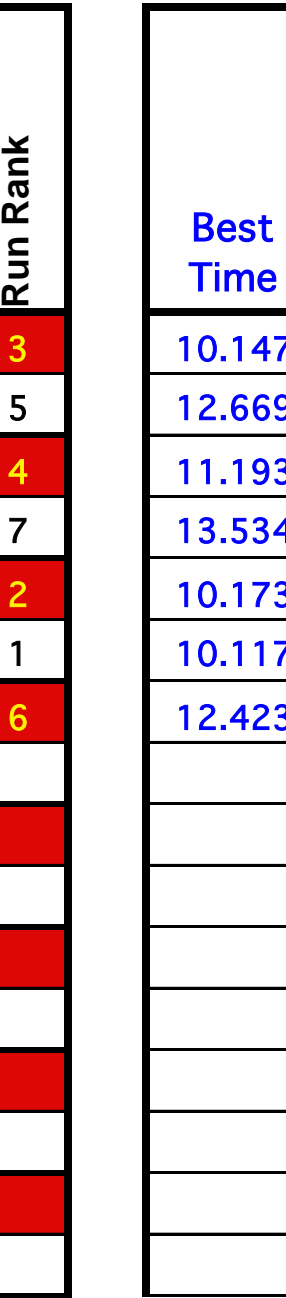

**Racer No. & Double DQ No. of Ties per** 

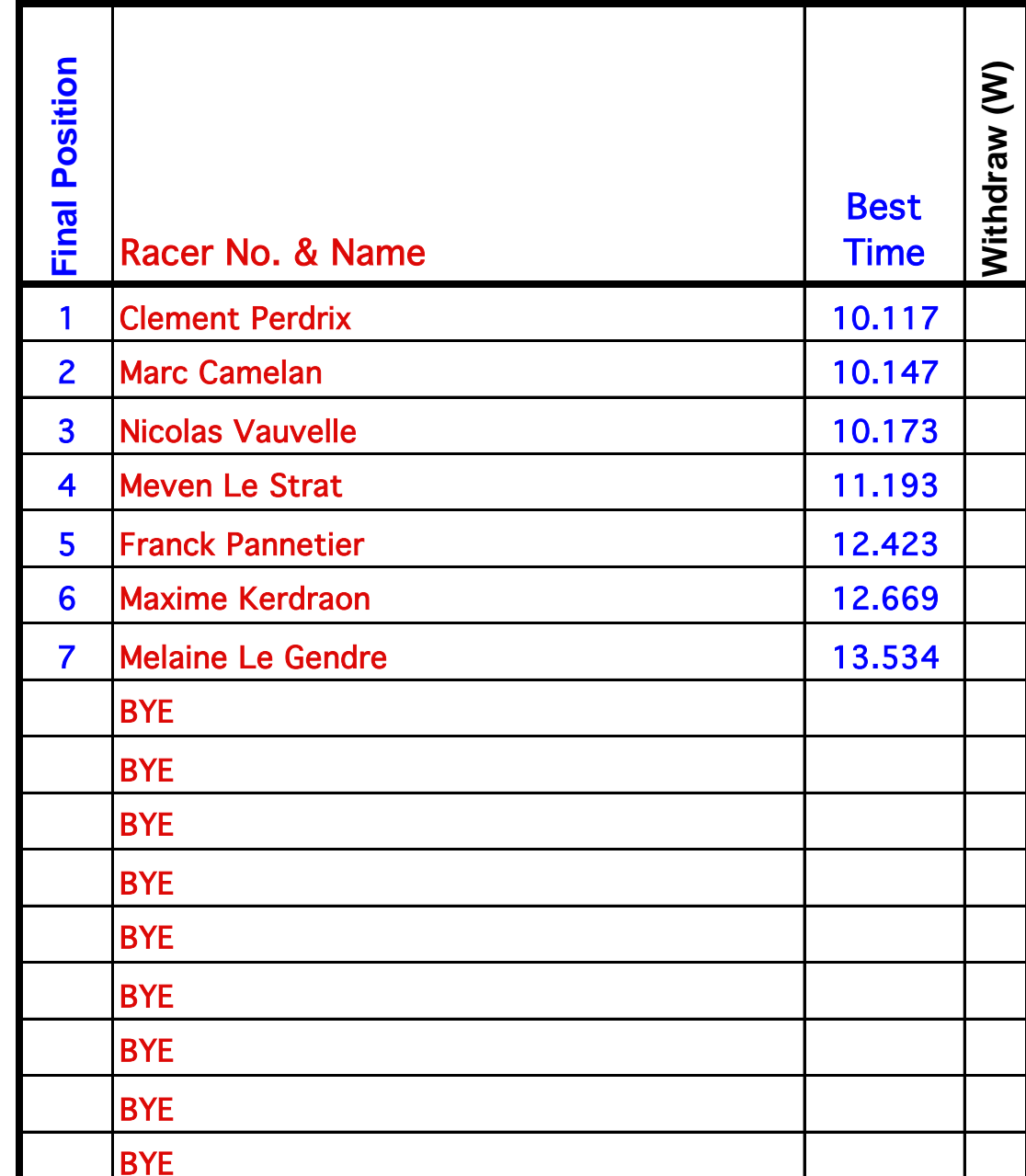

**Double DQ** 

## N Advance Racers who DQ all Qualifying Runs? (Y/N)

**Final Position**

Pirates Nantes Nantes, 4 novembre 2018 Hybrid Slalom,

"Disqualified" and "DNR" for "Did Not Race." Under "Raw Time," enter "DQ" or"DNF" for